**VERTTI**

SUORITUSKYKYMITTARISTO

OPAS KÄYTTÄJÄN LE

Elinkeino-, liikenne- ja<br>ympäristökeskus

SeAMK

ta J -2014-2020

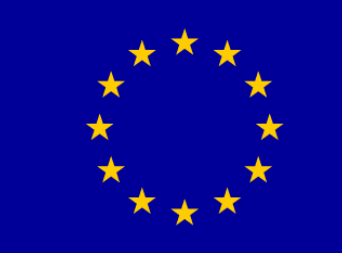

Euroopan unioni Euroopan aluekehitysrahasto Euroopan sosiaalirahasto

# *Kirsti Sorama, Sanna Joensuu-Salo, Henri Teittinen, Toni Luomanmäki*

YHTEISTYÖSUHTEIDEN

Yritysten väliset yhteistyöverkostot ovat tärkeä osa yritysten strategisia ansaintamalleja. Ne luovat yritykselle kilpailuetua silloin, kun ne toimivat tehokkaasti, niin tuotannollisesti kuin taloudellisesti.

Yhteistyöhön liittyy monia sellaisia tekijöitä, jotka auttavat yhteistyöverkoston toimintaa niin, että yhteistyö luo kilpailukykyä. Parhaimmillaan yhteistyö tuo kaikille osapuolille mahdollisuutta kehittyä ja uudistua yhdessä.

Tämä yhteistyösuhteiden arvioinnin toimintamalli ja suorituskykymittaristo on tarkoitettu yrityksille, jotka haluavat kehittää menestystä luovia yhteistyöverkostoja. Toimintamalli ja mittaristo ovat yrityksen itsenäisesti käytettävissä.

Mallin ja mittariston avulla yritys voi arvioida yhteistyösuhteitaan ja löytää niistä sellaisia tekijöitä, joita muuttamalla yhteistyösuhdetta voidaan kehittää tavoiteltuun suuntaan.

#### *Ve r tti*

#### YRITYSTEN YHTEISTYÖSUHTEIDEN SUORITUSKYVYN ARVIOINTI - TOIMINTAMALLI JA MITTARISTO

Malli ja mittaristo rakentuvat kolmesta teemasta, joihin jokaiseen liittyy kuvaus siitä, mikä merkitys ko. teemalla on yrityksen ja sen verkoston menestymiseen, ja mitä teemaan liittyvä mittari sisältää.

- 
- 2. Markkinaorientaatio ja markkinointikyvykkyys
- 3. Informaation käyttö ja käytön laajuus

1. Yhteistyösuhteiden ominaisuudet, joilla on merkitystä esimerkiksi yhteisen kehittämisen ja innovoinnin näkökulmasta. Yhteistyösuhteen ominaisuudet vaikuttavat myös suoraan informaation jakamiseen yhteistyösuhteiden verkostossa

Toimintamalli koostuu neljän teeman työpajoista, joihin on luotu valmiit pohjat ohjattuun työskentelyyn. Ensimmäisessä työpajassa kartoitetaan yrityksen verkosto ja valitaan ne yhteistyösuhteet, jotka sillä hetkellä tai tulevaisuudessa arvioidaan tärkeiksi yrityksen ja/tai verkoston suorituskyvyn näkökulmasta.Tätä varten on toimintamalliin kehitetty myös työkalu, jonka avulla arvioidaan kunkin yhteistyösuhteen strateginen merkitys yritykselle. Seuraavien työpajojen teemat ovat Markkinointi, Järjestelmät ja prosessit ja Yhteistyösuhteiden ominaisuudet ja niiden ohjaus. Viimeisessä työpajassa tehdään johtopäätökset yhteistyösuhteiden nykytilasta ja määritellään kunkin suhteen tavoitetila. Lisäksi suunnitellaan kehittämistoimenpiteet aikatauluineen ja vastuuhenkilöineen.

Yrityksessä kootaan sopivat kokoonpanot kuhunkin työpajaan. Esimerkiksi markkinointia käsittelevään työpajaan kutsutaan markkinoinnista ja myynnistä vastaavia henkilöitä johtoryhmän lisäksi.

Työpajatyöskentely on suunniteltu noin kahden tunnin mittaisiksi tiiviiksi sessioiksi. Kussakin työpajassa käydään ensimmäisenä läpi työpajan tarkoitus ja tavoitteet sekä työpajan työjärjestys.

Kukin työpaja koostuu sekä ohjeistetusta työpajan kulusta että siihen liittyvästä digitaalisesta mittarista. Mittari sisältää kysymyksiä, joiden avulla arvioidaan kunkin teeman osalta yhteistyösuhteen suorituskykyä. Kysymyksistä on pyritty laatimaan mahdollisimman yksiselitteisiä ja selkeitä – mutta myös yleispäteviä Toisin sanoen kysymyksissä saattaa olla myös sellaisia, jotka kenties tuntuvat vaikeilta vastata juuri oman yrityksen perspektiivistä.

Kysymykset antavat myös viitteitä siitä, minkälaisista tekijöistä nykytilakuvaus muodostuu ja antaa näin keskustelijoille osviittaa siihen, minkälaisiin asioihin tulisi kiinnittää huomiota. jotta päästäisiin yhteistyön tavoitetilaan.

Viimeisessä työpajassa tehdään yhteenveto kolmen aikaisemman työpajan tuloksista ja laaditaan suunnitelmat toimenpiteiden toteuttamiseen ja aikataulutukseen sekä nimetään vastuuhenkilöt.

#### *Ve r tti* TOIMINTAMALLI JA TYÖPAJAT

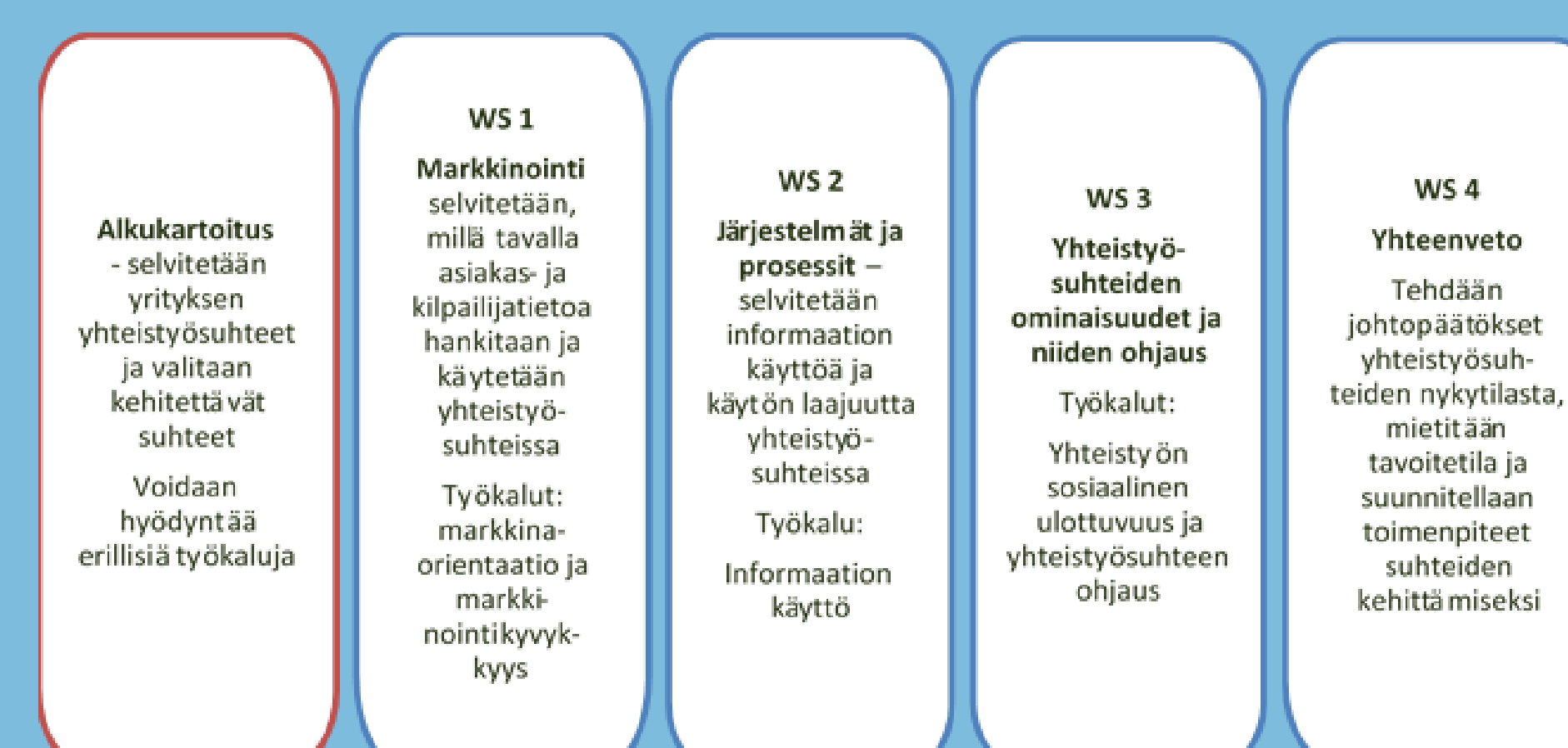

#### TOIMINTAMALLIN JA DIGITAALISEN MITTARISTON KÄYTÖN ALOITUS

Sekä työpajojen ohjeistukset että mittarit ovat digitaalisia ja kaikkien yritysten vapaasti käytettävissä. Mittaristoa voivat hyödyntää myös liikkeenjohdon konsultit tai muut yritysten kehittämisen asiantuntijat. Ohjelma pyytää ensimmäisellä kerralla rekisteröitymistä. Samassa yhteydessä yritystä pyydetään vastaamaan myös muutamaan taustakysymykseen, jotka liittyvät yrityksen kokoon ja toimialaan sekä yrityksen mahdollisiin kasvutavoitteisiin. Mikäli käyttäjänä on asiantuntija, hän rekisteröityy jokaisen yrityksen kanssa työskennellessään eri tunnuksilla, jotta yrityskohtaisiin tietoihin voidaan palata jokaisella käyttökerralla.

Yrityksen toimiala □ Teollisuus □ Kauppa □ Palvelut

Yrityksen liikevaihto viimeksi päättyneeltä tilikaudelta □ alle 200 000 € □ 200 000 € - 499 999 € □ 500 000 € - 1 milj. €  $\Box$  1 milj. € - 3 milj. €  $\Box$  3 milj. € - 5 milj. €  $□$  yli 5 milj. €

Rekisteröitymisen yhteydessä kerättyjä taustatietoja käytetään ainoastaan myöhempiin tutkimustarkoituksiin. Missään vaiheessa tuloksia ei kuitenkaan tarkastella yrityskohtaisesti. Yrityksen tunnistetietoja ei myöskään pyydetä - ne ovat vain yrityksen omassa tiedossa, eikä kukaan ulkopuolinen pääse tarkastelemaan yrityksen tietoja.

Rekisteröytymällä käyttäjä saa yrityskohtaiset käyttäjätunnukset. Tunnukset voidaan jakaa eri henkilöille organisaatiossa. Näin työpajoja toteutettaessa ei tarvitse aina olla samoja henkilöitä paikalla.

#### **Taustatiedot**

Yrityksen henkilöstö tällä hetkellä (yrittäjä mukaan lukien)  $\Box$  alle 5 henkilöä  $\square$  5–9 henkilöä  $\Box$  10–19 henkilöä  $\square$  20 –49 henkilöä  $\square$  50–249 henkilöä □ 250 henkilöä tai enemmän

Onko yrityksenne tavoitteena kasvattaa liikevaihtoa seuraavan viiden vuoden aikana?  $\Box$  Ei kasvutavoitteita □ Kyllä

Jos yrityksenne tavoitteena on liikevaihdon kasvu, millä keinoilla aiotte toteuttaa sen (voi valita useita) □ yrityksen työntekijämäärää kasvatetaan liikevaihdon kasvaessa □ yritys tehostaa toimintaansa ts. liikevaihdon lisäys toteutetaan olemassa olevilla resursseilla □ yritys lisää ostoja alihankkijoilta ja yhteistyökumppaneilta □ yritys tekee yritysoston/-ostoja tai liiketoimintakaupan/-kauppoja

## MALLIN JA MITTARISTON KÄYTÖN **ALOITUS**

Mittariston käyttö aloitetaan alkukartoituksella, jossa käydään läpi yrityksen yhteistyösuhteet sekä määritellään ja valitaan ne suhteet, joita mittaristolla arvioidaan.

Yritys voi siis valita niin monta yhteistyösuhdetta kuin haluaa, koska jokaisen suhteen voi arvioida erikseen. Arviointikerroista pidetään kirjaa, jotta tiedetään mitä yhteistyösuhdetta kullakin kerralla on arvioitu. Täsä siitä syystä, että ohjelma ei missään vaiheessa pyydä nimiä.

Yhteistyösuhteiden valintaa voidaan helpottaa käyttämällä tähän kehitettyä erillistä työkalua. (Linkki tähän löytyy mittariston aloitussivulta).

Arviointilomakkeet löytyvät aloitussivun alareunasta. Työpajan teemaksi voidaan valita mikä tahansa. Teemat eivät siis ole sellaisia, että ne tulisi käsitellä määrätyssä järjestyksessa. Kuitenkin itsearviointilomakkeet esitetään tarkoituksenmukaisuusjärjestyksessä. Markkinoinnin ja informaation käytön teemat liittyvät toisiinsa. Toisaalta yhteistyön sosiaalisella ulottuvuudella on vaikutusta kahteen muuhun teemaan. Samoin yhteistyön ohjaus vaikuttaa kahteen muuhun teemaan, mutta on samalla riippuvainen sosiaalisista suhteista yhteistyössä.

Jokainen teema sisältää kysymysosion omine vastausohjeineen. Yleisimmin vastaajaa pyydetään ottamaan kantaa erilaisiin väittämiin ja arvioimaan kuinka hyvin jokin väittämä vastaa oman yrityksen toimintaa tietyssä yhteistyösuhteessa tai verkostossa.

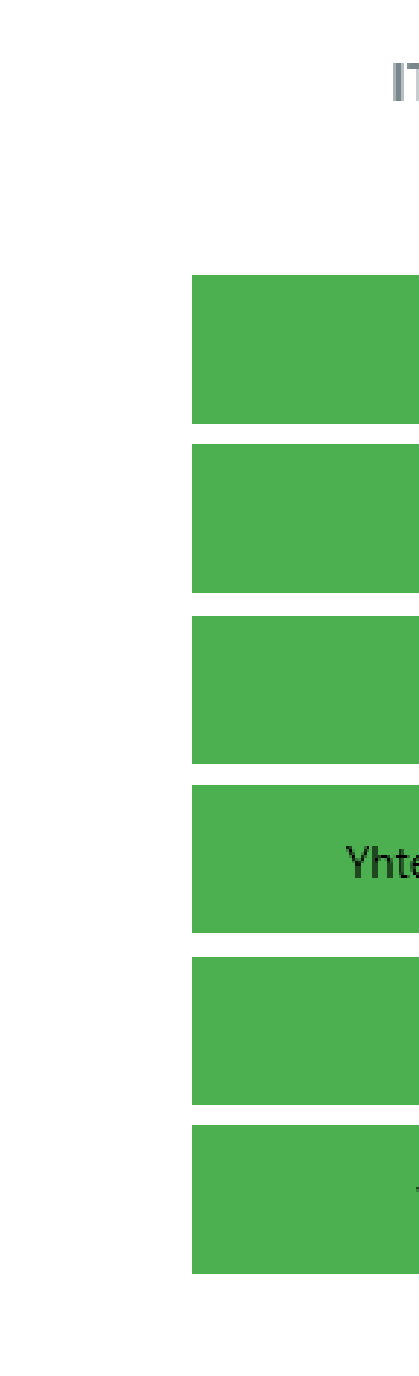

#### **TSEARVIOINTILOMAKKEET**

Markkinaorientaatio

Markkinointikyvykkyys

Informaation käyttö

eistyösuhteen sosiaalinen ulottuvuus

Yhteistyösuhteen ohjaus

Verkostosimuloinnin itsearviointi

## MALLIN JA MITTARISTON KÄYTTÖ - ARVIOINTITYÖKALUT

Jokainen teema avautuu **Itsearviointilomakkeet** otsikon alla olevista "laatikoista". Tässä vaiheessa voidaan valita mikä tahansa alla olevista kuudesta teemasta. Arviointilomakkeista klikataan se, jota halutaan käyttää, esimerkiksi Informaation käyttö.

Jokaisessa teemassa annetaan ensimmäisenä tiivis selite siitä, miten ko. teema liittyy yhteistyön suorituskykyyn

Sivun alaosassa on valitun teeman kysymyspatteristot. Kaikissa osioissa on myös linkki työpajan materiaaliin. Materiaali on Powerpoint muotoinen, joten se on käytettävissä normaalilla Officesovelluksella. Tätä materiaalia käytetään johdattelemaan työpajan kulkua. Pp-esitys toimii myös muistiona työpajassa käsitellyistä asioista.

Teemoissa voidaan valita myös arviointikohde. Esimerkiksi Informaation käyttö -teemassa voidaan valita arvioidaanko oman yrityksen sisäistä informaation käyttöä vai verkoston informaation käyttöä.

Yhteistyösuhteen ominaisuuksia arviotaessa voidaan valita arvioidaanko asiakassuhdetta vai toimittajasuhdetta.

Informaation käyttö teemassa kysymyslomakkeen alussa voidaan valita halutaanko infomaation käyttöä arvioida omassa yrityksessä vai verkostossa.

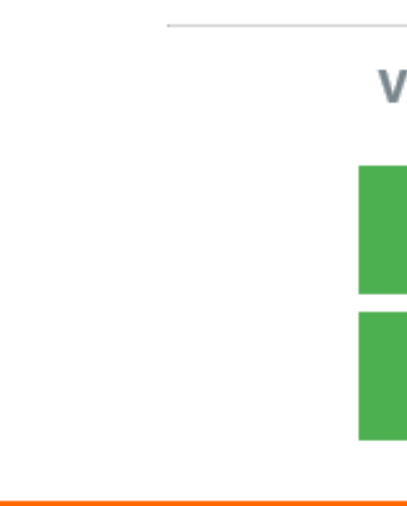

**VALITSE HALUAMASI ARVIOINTIKOHDE** 

Oma yritys

Oma verkosto

#### MALLIN JA MITTARISTON KÄYTTÖ - ARVIOINTIKOHTEEN VALINTA JA NAVIGOINTI

Arviointikohteen valinnan jälkeen avautuu valintaan liittyvä kysymyssivu. Esimerkiski valittaessa yhteistyösuhteen sosiaalisen ulottuvuuden arviointikohteeksi Toimittajasuhteet, avautuu sitä vastaava sivu viereisen kuvan mukaisena: Osio 04.2: Yhteistyösuhteiden sosiaalinen ulottuvuus/Toimittajasuhteet..

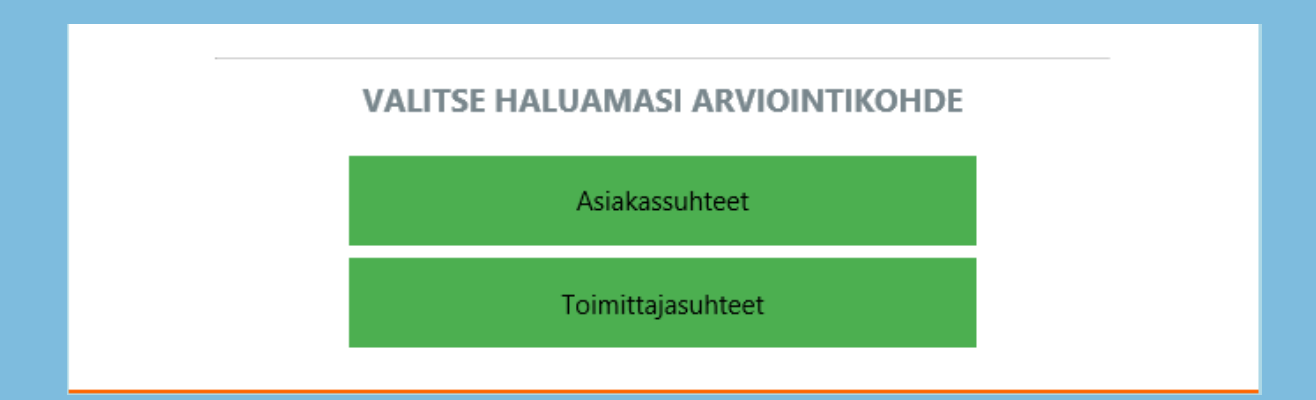

Yläreunassa on sivulla navigointiin kaksi vaihtoehtoa: **Takaisin**, joka vie edellä esitettyyn valintaan arviointikohteesta tai **Etusivulle**, josta pääsee koko suorituskykymittariston etusivulle.

Tällainen samanlainen navigointiratkaisu on myös muissa osioissa, joissa osion sisällä voidaan valita erilaisia arviointikohteita, joille on eri kysymykset.

# Osio 04.2: Yhteistyösuhteen sosiaalinen ulottuvuus /<br>Toimittajasuhteet

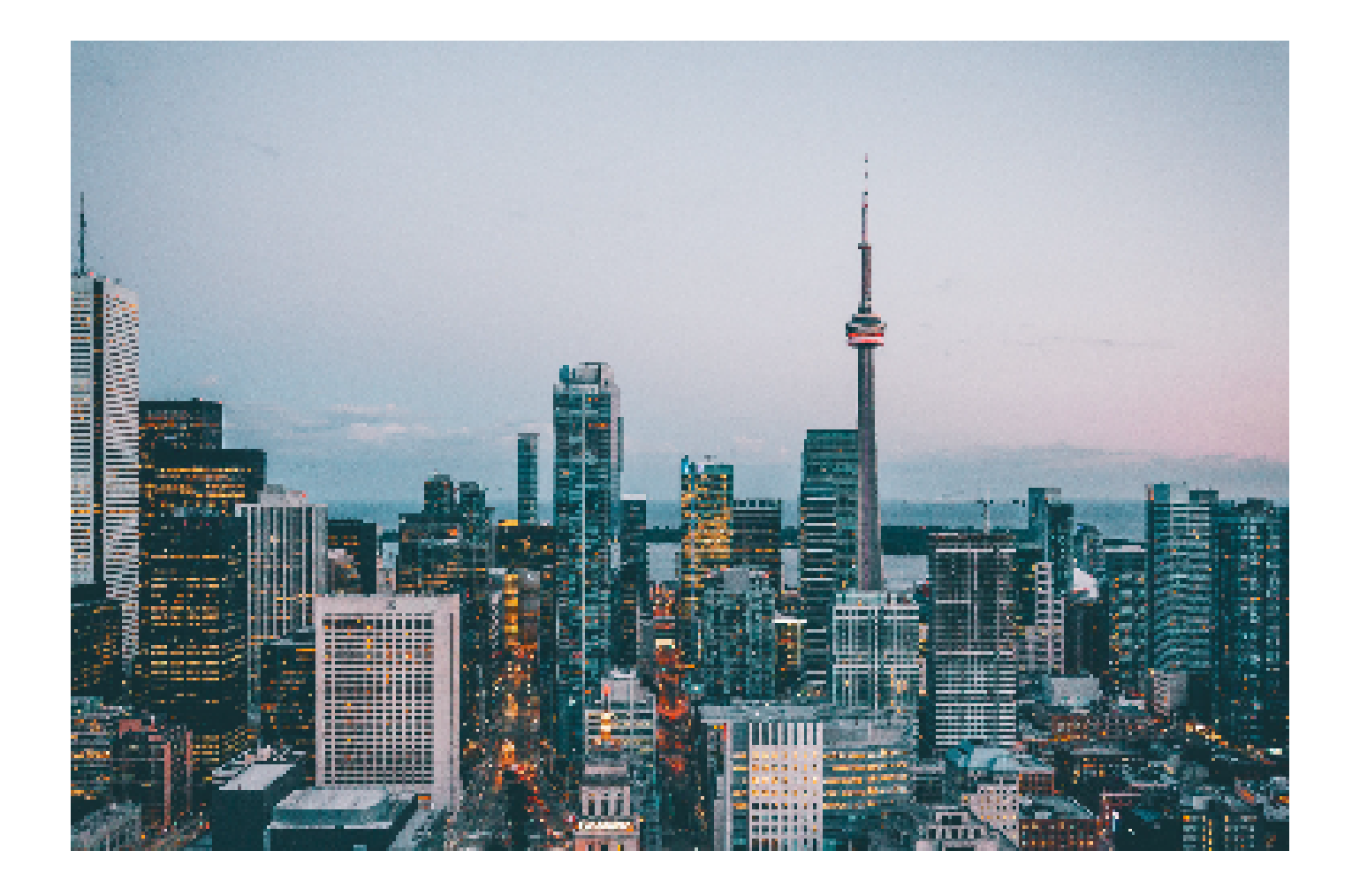

Olet vastannut osion kysymyksiin jo aikaisemmin. Tässä osiossa voit silti suorittaa useamman arvioinnin.

<< Takaisin

<< Etusivulle

#### MALLIN JA MITTARISTON KÄYTTÖ - VASTAAMINEN MITTARISTON KYSYMYKSIIN

Jokaisessa teemassa vastaajaa pyydetään arvioimaan ko. teemaan liittyviä väittämiä sen mukaan, miten hyvin kukin vättämä vastaajan/vastaajien mielestä kuvaa yritystä ja sen toimintaa valitussa yhteistyösuhteessa.

Tarkoitus on, että kysymyksiin vastataan työpajassa kaikkien työpajaan osallistuvien kanssa yhdessä. Näin kaikkien mielipiteet tulevat huomioiduksi arvionnissa ja syntyy mahdollisimman totuudenmukainen kuva yhteistyön suorituskyvystä.

Kysymykset jakautuvat useaan osa-alueeseen ja ne ovat ryhmiteltyinä väliotsikoiden alle.

Esimerkiksi Markkinointikyvykkyys jakautuu kolmeen osioon: Markkinoinnin johtaminen ja toteutus, Asiakassuhteiden hallinta ja Brändiosaaminen (ks. viereinen kuva, 3/3 Brändiosaaminen).

Kysymyksistä on pyritty tekemään yksiselitteisiä ja selkeitä, mikä helpottaa niihin vastaamista.

Jokaisen kysymyspatteriston jälkeen on **Lähetä** ja **Tyhjennä** laatikot. **Lähetä** painikkeesta vastaukset tallentuvat tietokantaan ja vastauksista saa välittömän palautteen. Palautteisiin pääsee palaaamaan koska tahansa kirjautumalla uudelleen yrityksen tunnuksilla järjestelmään.

Tämän jälkeen saat vastaustesi perusteella palautteen sekä numeerisena että sanallisena. Lisäksi saat tuloksista graafisen kuvauksen, jossa näkyvät myös tuloksesi vertailuna muiden vastaajien tuloksiin. Näistä tarkemmin myöhemin.

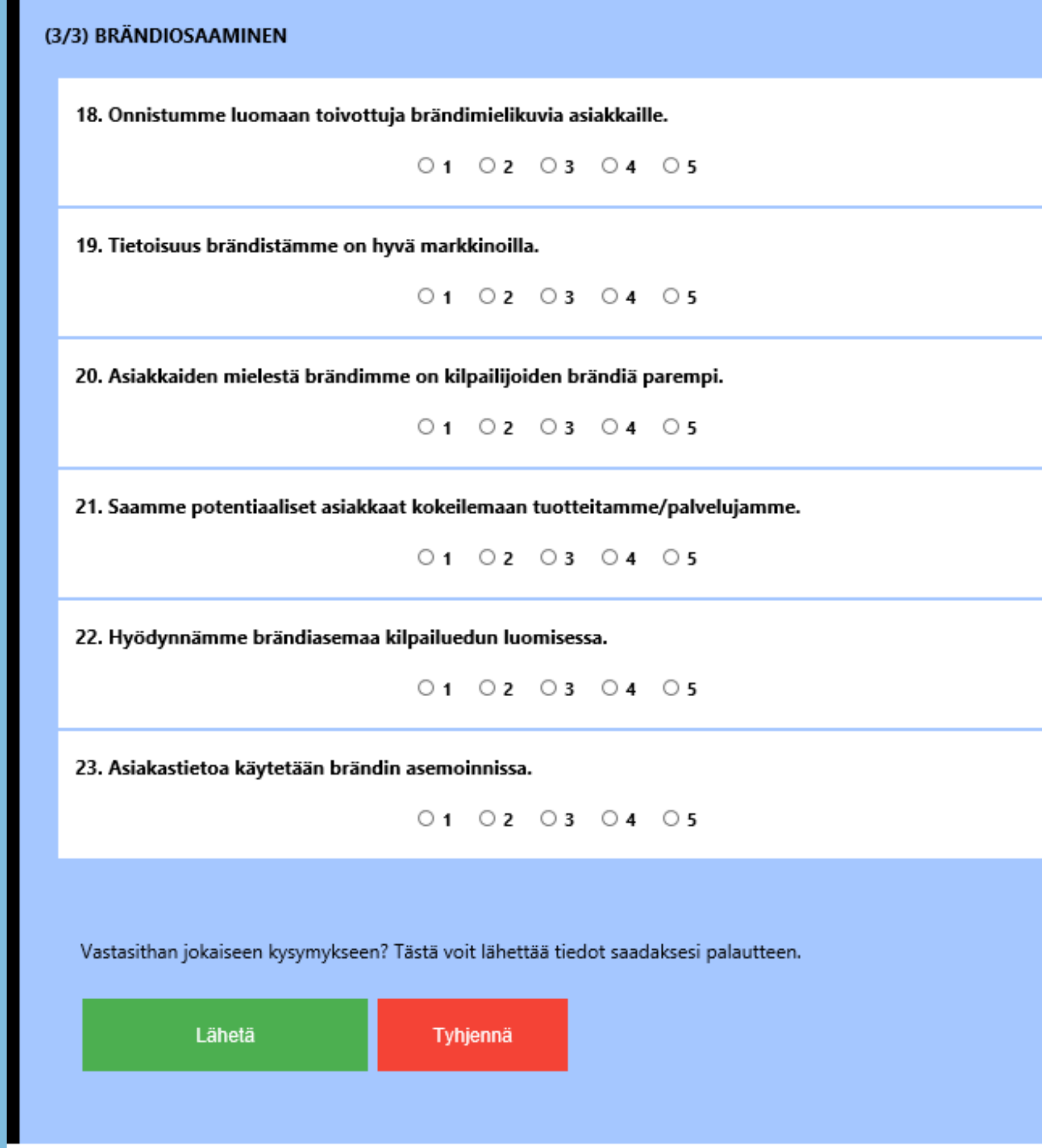

Ohjelma näyttää kysymyssivulla kyseiseen teemaan liittyvät arviointikerrat ja niiden tarkastelusivut.

Tulosten tarkastelusivulle voit palata milloin haluat. Jos tahdot myöhemmin tarkastella saamiasi tuloksia, navigoi etusivulta haluamasi osion lomakesivulle.

Vieressä esimerkiksi Osio 02: Markkinointikyvykkyys -teeman sivunäkymä, jossa kerrotaan, että osion kysymyksiin on vastattu jo aikaisemmin. Tässä tapauksessa on kolme aikaisempaa arviointikertaa. Nämä arviointikerrat voidaan nimetä työpajan pp-esitykseen, esimerkiksi Arviointikerta 1 ja arvioitavan yhteistyökumppanin nimi, koska ohjelmassa ei käytetä mitään erillisiä tunnistetietoja.

**Arviointikerrat** otsikon allla on "laatikko" **Tarkastelusivu**, jonka kautta pääsee tarkastelemaan erikseen kunkin arviointikerran tuloksia ja palautetta.

#### Osio 02: Markkinointikyvykkyys

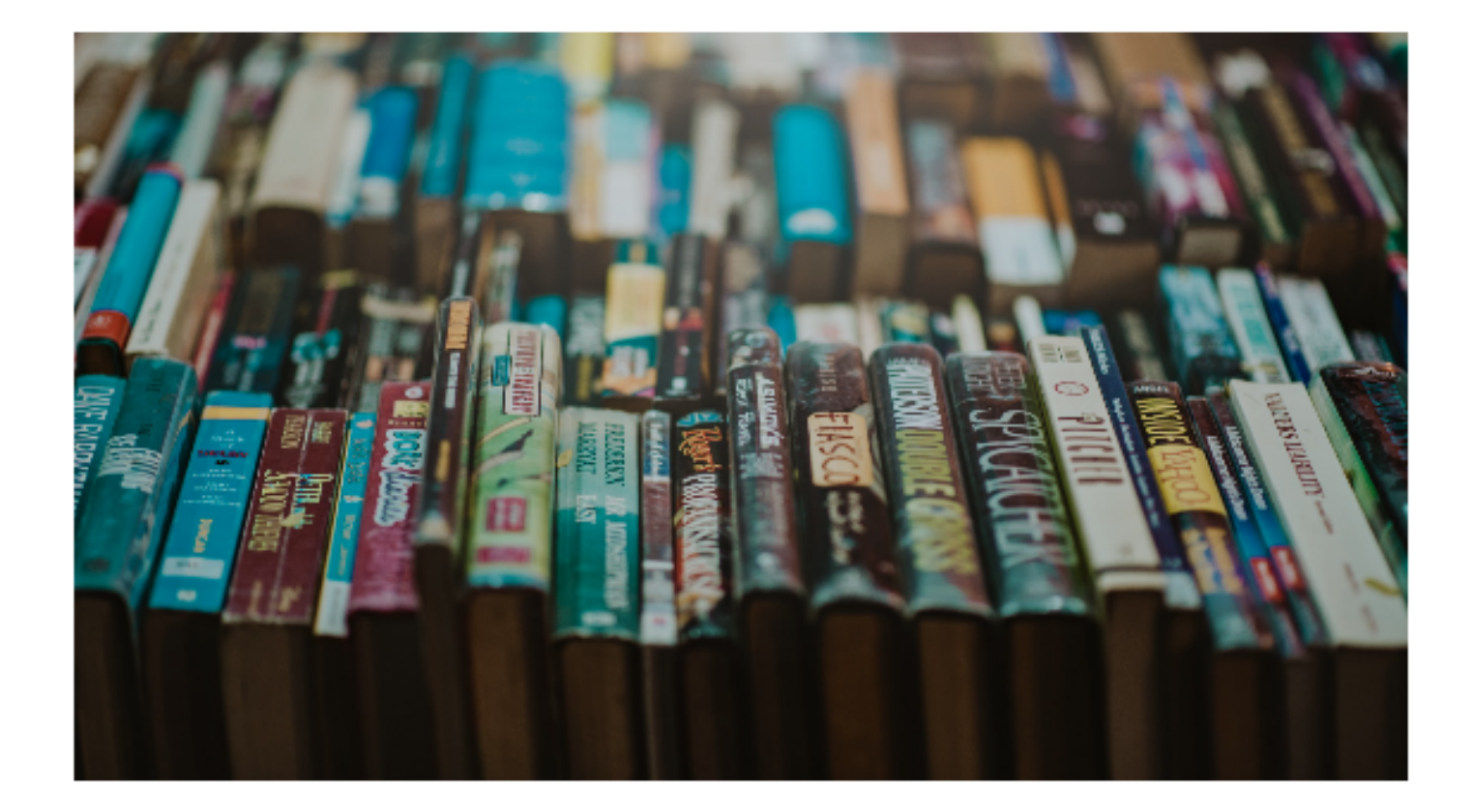

Olet vastannut osion kysymyksiin jo aikaisemmin.<br>Tässä osiossa voit silti suorittaa useamman arvioinnin.

Markkinaorientaatio ja markkinointikyvykkyys vaikuttavat molemmat yrityksen menestymiseen. Ne ovat toisaalta yrityksen sisäisiä asioita, mutta niitä voidaan hyödyntää myös verkostotasolla erityisesti tiedonhankinnan osalta.

#### **Arviointikerrat: 3**

Tarkastelusivu

#### *Ve r tti*

#### MALLIN JA MITTARISTON KÄYTTÖ - AIKAISEMPIEN ARVIOINTIKERTOJEN TULOKSET JA PALAUTTEET

Tulosten tarkastelusivulla näkyy teksti:

Itsearviointiasi on tällä sivulla verrattu muiden Etelä-Pohjanmaalla toimivien teollisuusyritysten yhteenlaskettuun keskiarvoon, jolloin voit vertailla saamaasi arvosanaa yleiseen nykyhetkiseen tasoon. Arviointiasi ei pysty tarkastelemaan kukaan muu, kuin käyttäjätunnuksesi haltija. Jokainen arviointisi lisätään automaattisesti yritysten yhteiseen yhteenlaskettuun keskiarvoon tulevia arviointeja varten. Yrityksesi nimeä, tai yksittäisiä tuloksia, ei kukaan muu pysty tarkastelemaan.

Saamasi tulokset antavat kuvaa yrityksesi nykyhetkisestä tilanteesta. Arviointi koostuu tekstikentistä, jotka näet allaolevista laatikoissa. Jokaista itsearviointilomakkeen alaosiota varten on yksi palautelaatikko, joka kertoo ensimmäisenä saamasi pistekeskiarvon, ja sen vertailun muiden Etelä-Pohjanmaalla toimivien teollisuusyritysten yhteenlaskettuun keskiarvoon.

#### **Esimerkki palautetekstistä (viereiseen kuvioon liittyen)**:

Yleinen arvosananne on: tyydyttävä.

Yrityksesi markkinaorientaatiossa on vielä paljon kehitettävää. Olisi hyvä miettiä, miten voisit kehittää asiakas- ja kilpailijatiedon hankintaa ja hyödyntämistä yrityksessäsi.

Systemaattinen asiakas- ja kilpailijatiedon keruu ja käsittely sekä toimialan kehityksen ja trendien seuranta auttavat yritystäsi kehittämään omia tuotteitasi ja palveluitasi vastaamaan myös tulevia asiakastarpeita. Korkea markkinaorientaatio auttaa yritystäsi myös paremmin suunnittelemaan ja johtamaan markkinointia,rakentamaan brändiä ja kehittämään asiakassuhteita.Tämä vuorostaan tuo kilpailuetua, joka johtaa menestymiseen.

Yrityksessäsi olisi hyvä käydä läpi markkinaorientaation kehittämiseen tarkoitettu työpaja ja sitä kautta nostaa markkinaorientaation tasoa.

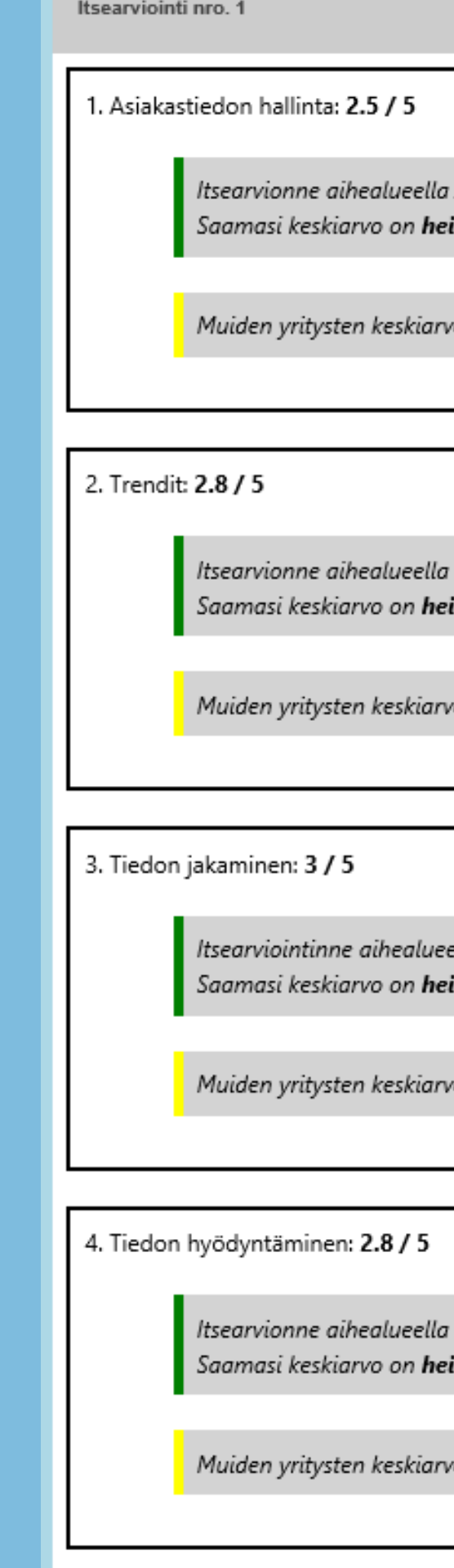

Asiakastiedon hallinta sai arvosanan: tyydyttävä. kompi, kuin muiden yritysten yhteenlaskettu keskiarvo.

o aihealueella **Asiakastiedon hankinta** on 3.4.

Trendit sai arvosanan: tyydyttävä. **ikompi**, kuin muiden yritysten yhteenlaskettu keskiarvo.

o aihealueella **Trendit** on 3**.4**.

lla **Tiedon jakaminen** sai arvosanan: **hyvä**. **kompi**, kuin muiden yritysten yhteenlaskettu keskiarvo.

o aihealueella Tiedon jakaminen on 3.5.

Tiedon hyödyntäminen sai arvosanan: tyydyttävä. **kompi**, kuin muiden yritysten yhteenlaskettu keskiarvo.

o aihealueella Tiedon hyödyntäminen on 3.9.

#### *Ve r tti*

#### MALLIN JA MITTARISTON KÄYTTÖ - ARVIOINNIN TULOKSET JA PALAUTE

#### *Ve r tti* MALLIN JA MITTARISTON KÄYTTÖ - ARVIOINNIN TULOKSET JA PALAUTE

Eri arviointikerrat näkyvät otsikoilla Itsearviointi nro 1, nro 2, jne.(ks. viereinen kuva)

Jokaisensta arviointikerrasta tulee näkyviin sekä edellä esitetty palaute että viereisen kuvion mukainen graafinen kuvaus, josta näkee yhdellä silmäyksellä omat tulokset suhteessa muiden yritysten vastausten keskiarvoihin.

Tiedon hyödyntäminen  $\sqrt{5}$  $2.8/5$ 

Oma tulos

Itsearviointi nro. 2

Itsearviointi nro. 3

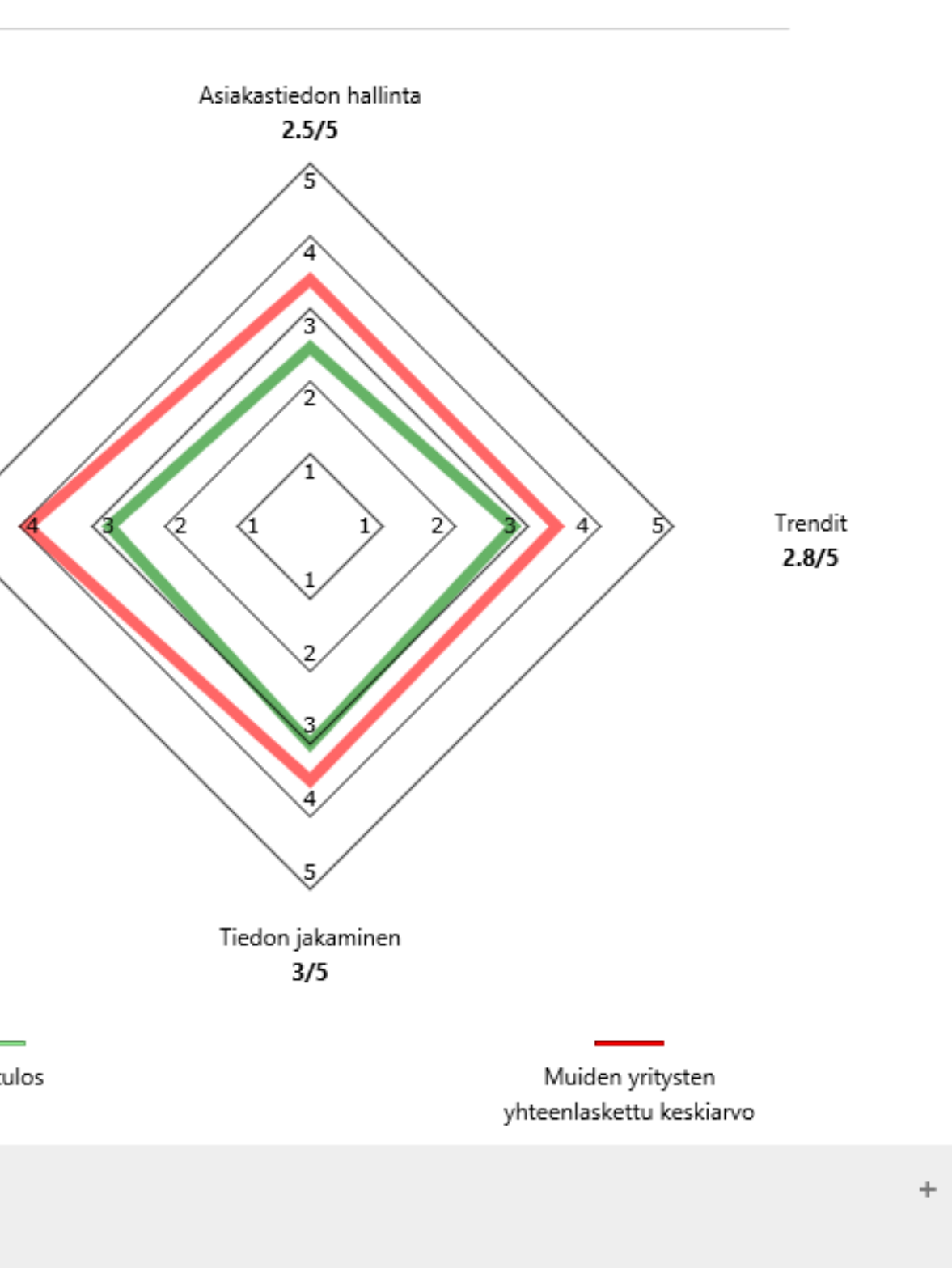

 $+$ 

Simuloinnilla tarkoitetaan usein tietokoneohjelmistolla tehtävää jonkin olemassa tai suunnitteilla olevan systeemin toiminnan tarkastelua ja optimointia. Tyypillisesti simulointia on teollisuudessa sovellettu tuotantoympäristöjen simulointiin ja toiminnan kehittämiseen. Nykyaikaiset simulointiohjelmistot ja -menetelmät mahdollistavat jopa verkostotasoisten kokonaisuuksien toiminnan simuloinnin ja optimoinnin.

Verkoston simuloinnilla voidaan mitata verkoston suorituskykyä ja pyrkiä optimoimaan sen toimintaa simulointimallin avulla. Verkostosimuloinnilla voidaan saavuttaa kokonaisnäkymä koko verkoston toiminnasta ja eri toimijoiden välisistä suhteista.

Verkostosimulointiprojekti on usein hyvin yritys- tai verkostokohtainen, jolloin jokainen projekti on erilainen. Usein projektit kuitenkin noudattavat kuvan mukaista perusrakennetta, jolla tavoitteet saavutetaan.

Tämän kyselyn tavoitteena on kartoittaa mahdollisen verkostosimulointiprojektin piirteitä, jolloin simuloinnin kohdeyritys osaa ennakoida simulointiprojektin vaatimuksia ja voi arvioida omaa verkostoaan ja tavoitteita simuloinnin näkökulmasta. Kyselyn tuloksena syntyy raportti, jonka perusteella voi pohtia verkostosimulointia omasta näkökulmasta.

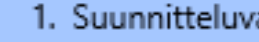

2. Simulointivaiheessa rakennetaan simulointimalli ja validoidaan sen toiminta.

3. Seuraavassa vaiheessa valmiin simulointimallin avulla saavutetaan näkemys kokonaisuuden ja sen osien toiminnasta.

4. Optimointivaiheessa voidaan kokeilla simulointimallin avulla erilaisia muutoksia, joilla systeemin toimintaa voidaan tehostaa.

5. Kehittämisvaiheessa ratkaisut viedään käytäntöön.

1. Suunnitteluvaiheessa hahmotetaan simuloitava kokonaisuus ja kartoitetaan siihen liittyvät tiedot.

### *Ve r tti* VERKOSTOSIMULOINNIN ITSEARVIO

#### *Vertti*

#### VERKOSTOSIMULOINNIN ITSEARVIO

Tämän kyselyn tavoitteena on kartoittaa mahdollisen verkostosimulointiprojektin piirteitä, jolloin simuloinnin kohdeyritys osaa ennakoida simulointiprojektin vaatimuksia ja voi arvioida omaa verkostoaan ja tavoitteita simuloinnin näkökulmasta. Kyselyn tuloksena syntyy raportti, jonka perusteella voi pohtia verkostosimulointia omasta näkökulmasta.

Yksinkertaisimmillaan verkoston simuloinnin voi aloittaa rakentamalla mallin, joka mahdollistaa verkoston toiminnan karkeantarkastelun. Simulointi voi koskea myös jotakin verkoston yksittäistä toimijaa. Simulointiprosessi itsessään lisää usein ymmärrystä tarkasteltavasta kokonaisuudesta.

Operatiivista ajanjaksoa simuloitaessa siihen liittyvä data on yleensä hyvin saatavilla tai se voidaan myös arvioida kohtuullisen tarkasti. Verkostosimulointi voi perustasolla tarkoittaa myös kahden-kolmen toimijan välistä tilaus-toimitusketjun simulointia, jossa rinnakkaisia toimijoita ei ole. Simulointi kohdentuu hankinta- tai jakeluketjuun. Yksinkertaisen rakenteen vuoksi kokonaisuus on usein helppo mallintaa. Simuloinnin kompleksisuutta lisää kuitenkin simuloitavien materiaalivirtojen tuotteiden määrä, jolloin usein on syytä ottaa mukaan tarkasteluun vain keskeisimmät tuotteet.

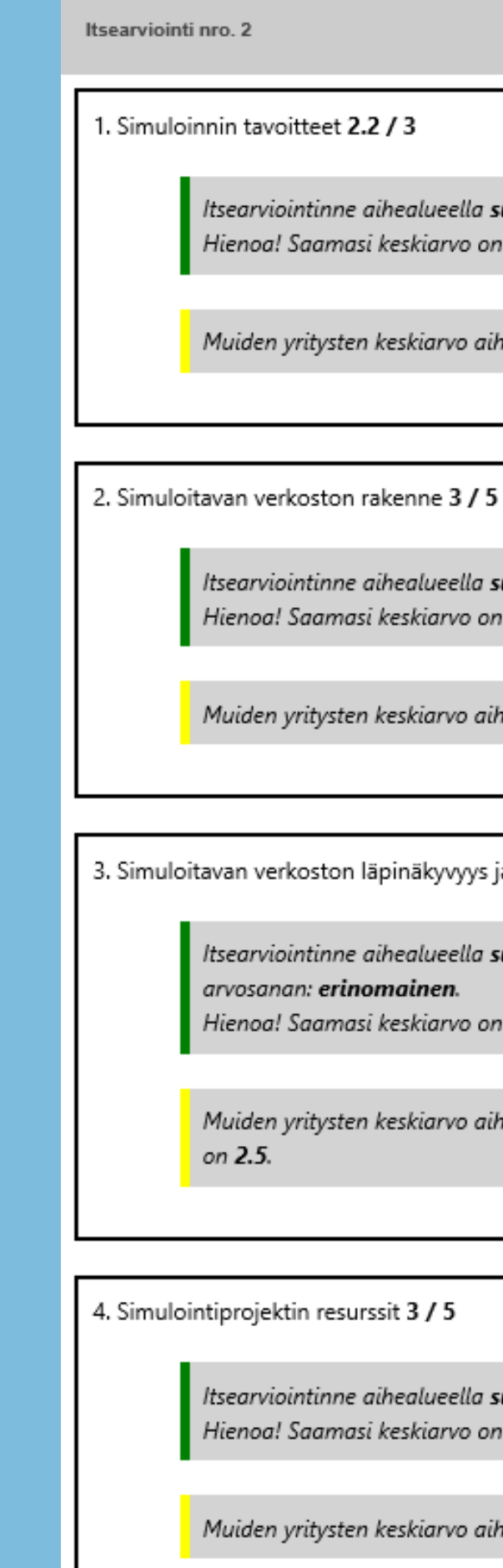

Itsearviointinne aihealueella simuloinnin tavoitteet sai arvosanan: hyvä. Hienoa! Saamasi keskiarvo on vahvempi, kun muiden yritysten yhteenlaskettu keskiarvo!

Muiden yritysten keskiarvo aihealueella simuloinnin tavoitteet on 1.5.

Itsearviointinne aihealueella simuloitavan verkoston rakenne sai arvosanan: hyvä. Hienoa! Saamasi keskiarvo on vahvempi, kun muiden yritysten yhteenlaskettu keskiarvo!

Muiden yritysten keskiarvo aihealueella Simuloitavan verkoston rakenne on 2.5.

3. Simuloitavan verkoston läpinäkyvyys ja datan saatavuus 4 / 5

Itsearviointinne aihealueella simuloitavan verkoston läpinäkyvyys ja datan saatavuus sai arvosanan: erinomainen.

Hienoa! Saamasi keskiarvo on vahvempi, kun muiden yritysten yhteenlaskettu keskiarvo!

Muiden yritysten keskiarvo aihealueella simuloitavan verkoston läpinäkyvyys ja datan saatavuus

Itsearviointinne aihealueella simulointiprojektin resurssit sai arvosanan: hyvä. Hienoa! Saamasi keskiarvo on vahvempi, kun muiden yritysten yhteenlaskettu keskiarvo!

Muiden yritysten keskiarvo aihealueella Simulointiprojektin resurssit on 2.5.

## *Ve r tti* VERKOSTOSIMULOINNIN ITSEARVIO

Simuloitaessa verkostoja on usein tärkeää, että kohdeyrityksellä on hyvä kuva verkoston toiminnasta tai verkoston muut toimijat osallistuvat jollakin tasolla projektiin. Simulointiprojekti edellyttää usein historiatietoa verkoston toiminnasta, että malli voidaan rakentaa ja sen toiminta voidaan validoida. Datan tulisi olla digitaalista, että se voidaan tuoda simulointiympäristöön ja sitä voidaan käsitellä. Pienemmät kokonaisuudet voivat olla toteutettavissa myös ilman digitaalista dataa ja verkoston yhteistyötä. Joka tapauksessa on syytä arvioida omaa käsitystä verkostosta ja yhteistyön tasoa. Lisäksi on syytä arvioida omia järjestelmiä ja niistä saatavaa dataa, että miten soveltuvaa se voisi olla simulointiprojektiin.

Simulointiteknologian aiempi tuntemus ja kokemus auttaa verkostosimulointiprojektissa. Lisäksi on etu, jos projektiin voi liittyä useampi yhteyshenkilö, joilta saa tietoa verkoston toiminnasta. Usein voi olla tarpeellista saada projektiin mukaan myös verkoston muiden toimijoiden henkilöstöä, jos tietoa ei ole muuten saatavilla. Usein simulointiprojektin tulokset saavutetaan projektin aikana ja kohdeyrityksen ei ole tarpeellista hankkia simulointiohjelmistoa itselleen. Toisaalta simulointiproje-ktilla antaa kohdeyritykselle enemmän, jos simulointimallia voi ajaa itse eri parametreilla projektin jälkeen. Tämä kuitenkin edellyttää sitä, että simulointi on toteutettu kohdeyrityksen käyttämällä ohjelmistolla tai ohjelmistoon täytyy investoida. Jatkotoimenpiteenä kannattaa ottaa yhteys simuloinnin asiantuntijoihin, jotka osaavat tarkemmin ottaa kantaa erilaisiin tapauksiin ja simulointiprojektia voidaan tarvittaessa alkaa määrittelemään. Tapauksenkoosta riippumatta kannatta pyrkiä selventämään kokonaisuus itselle ja miettimään mitä simuloinnilla halutaan selvittää.

Tavoite ohjaa usein tekemistä alusta asti. Parhaimmillaan simuloinnilla saavutetaan malli, jonka avulla voidaan nähdä laajojenkin kokonaisuuksien dynaamisen toiminnan vaikutukset eri tekijöihin. Simulointimalli antaa mahdollisuuden toimintojen optimoimiseen ja edelleen toiminnan tehostumiseen.

Toivomme, että tämä verkostojen suorituskyvyn mittaristotyökalu auttaa yritystänne rakentamaan ja kehittämään menestyviä yhteistyöverkostoja.

Kirsti Sorama Sanna Joensuu-Salo Henri Teittinen Toni Luomanmäki

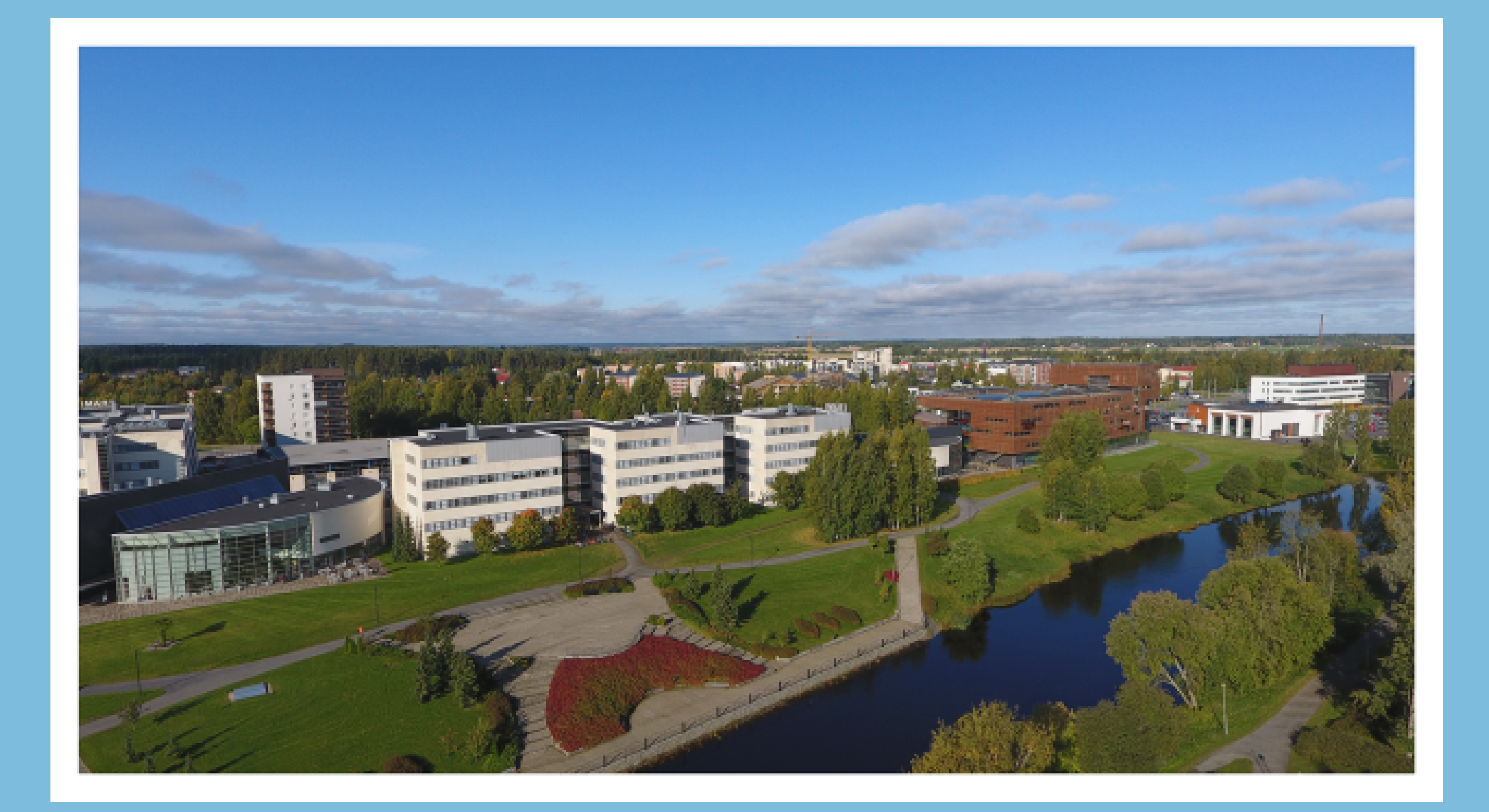

# **Visio: KANSAINVÄLINEN** YRITTÄJÄHENKINEN <u>– PARAS KORKEAKOULU OPISKELIJALLE</u>